## **Where To Download Photoshop Cs6 !!INSTALL!!**

Installing Adobe Photoshop and then cracking it is easy and simple. The first step is to download and install the Adobe Photoshop software on your computer. Then, you need to locate the installation.exe file and run it. Once the installation is complete, you need to locate the patch file and copy it to your computer. The patch file is usually available online, and it is used to unlock the full version of the software. Once the patch file is copied, you need to run it and then follow the instructions on the screen. Once the patching process is complete, you will have a fully functional version of Adobe Photoshop on your computer. To make sure that the software is running properly, you should check the version number to ensure that the crack was successful. And that's it - you have now successfully installed and cracked Adobe Photoshop!

• More...

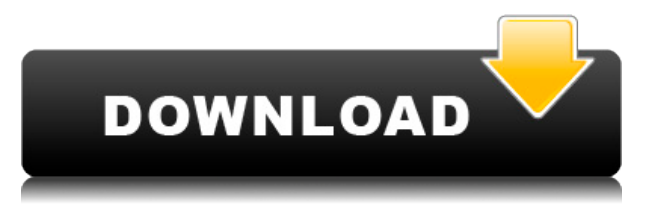

It's after all a smart person's version of the software where you get smart previews, smart performance tuning, smart management of applications and options, and smart automation of repetitive tasks. The phone and tablet apps do web services for the desktop version and it comes with a plug-in designed to turn your Canon EOS-series cameras into Photoshop CC ready cameras, wireless handheld devices, and laptops and tablets. First, it's clear that Adobe has listened to the growing number of photographers that want the full services of the market-leading professional RAW editor. A big focus seems to be on the speed at which Photoshop CC works. I compared the speed at which I could make a selection from an 8MP 1250 ISO print below. DNG-to-PSD conversion time was 13 seconds. PDC-to-PSD conversion time was 8.2 seconds. While this is an extremely high number, I haven't tested other aspects of the conversion process thus this is a very rough number. 16m colors does enable a noticeable improvement in density and I ran out of time to double check the file sizes. You'll need to download the latest version of Photoshop CC first before downloading it as you'll need to install Macromedia Flash Player in order to view any of the Flash content within the software... In regards to the final installation, the program offers a lengthy 'Ready to Install User Guide' that is useful for a novice user, like myself. Additions like the Basic Document Sharing feature, Layer Style Panel, Enhanced Performance for Android Apps, and new plug-in options like Clay Cible, and new examples like the 'Darkroom Collection' make the program accessible to all users, no matter how familiar they are with Photoshop. Of course, crowd funding via Kickstarter of a companion app for the iOS devices is a big plus as well.

## **Photoshop CS4 Download free Hack With Serial Key X64 2022**

The most prominent feature that separates Photoshop from photo editing is the tools available. You can however replace the toolbox by using the Stock Editors. Some are free and some are paid, some are paid and some are free. It is an amazing tool that World Wide Web can be accessed by anyone. You will find vast amounts of different tools and features available in plenty. The graphics editor has been around since 1989, but it's only more recently that Photoshop has become not just a popular tool for artists, but a valuable educational tool as well. In the early days of Photoshop, instructors used the software to teach students.

Through the years, though, seeing its potential as an online learning tool, instructors have gradually added new features and made other changes to the program in an effort to make the software the best tool for learning. Adobe Photoshop has many features that make it easy for students to learn. Although many creative professionals will no doubt prefer a certain learning path, the course options included in the app can be used to support students who find the format of a video tutorial simply too difficult to follow. That said, some instructors prefer to introduce their classes with an interactive walk-through, and Photoshop CS6 provides an appropriate environment for that kind of interaction. Photoshop CS6 takes full advantage of an all new 64-bit architecture, which improves speed and memory. It also comes with a new Content-Aware Fill feature that allows you to turn an imperfect, out of focus image into a sharp, clear one. This fast and accurate feature, which is available on web and mobile, and lets you fix the areas within an image that have high contrast, helps you find the best version of an imperfect image. This is a perfect feature for those who need a quick and easy way to fix an imperfect image that they've just captured. The best tools for graphic design e3d0a04c9c

## **Download free Photoshop CS4Keygen For (LifeTime) 2022**

At the heart of Adobe's Photo & Graphics Suite is Photonica, a digital imaging technology that delivers superior image quality and a realistic sense of photographic realism. It also creates classic reference images for an artist's portfolio. As you acquire skills and apply techniques, you'll want to share your work. PowerPoint, for example, allows you to add images, paste graphic elements, and add special effects. In doing so, you keep your work fresh, creative, and meaningful by improving and expanding your style. You can distribute work to clients, friends, and family with the ability to digitally transfer documents, images, and video. Graphic laser printer. The printer uses an authentic font on your desktop background design and "black" colour. You can easily apply your text, logo, and design throughout your entire document. You can use all common fonts, including Times, Gothic, and serif. The printer prints fast and output high-quality color. An introduction to graphic designing with Adobe Photoshop video series Portable Document Format (PDF), which is a set of standards that controls the structure and archive of electronic documents. The programme provides access to a collection of predefined tools and commands, including layers, tools, Adjustment Layers, and much more. The PDF format is often used for creating files, including books, that are not linked to a particular operating system. A new collection of over one hundred video tutorials makes it easier to learn how to use the innovative range of tools in Photoshop. They're all organised in skill sets consisting of techniques and techniques. Don't worry, almost all the tutorials are free. They can all be downloaded onto your computer.

free font photoshop download farsi font photoshop download fortnite font photoshop download impact font photoshop download halloween font photoshop download handwriting font photoshop download photoshop download transparent background photoshop background templates free download background eraser tool photoshop download paper texture background photoshop download

Photoshop works best when you work with one image at a time. It's just not designed to work with multiple layers. On the other hand, layers are key for producing complex images with greater depth. Photoshop's original multi-layer feature was designed to help users achieve that deeper layer look, so you'll want to consider whether you want to use layers for your next project, or if it's best to work with a single image at a time. You can also apply a tone curve and other adjustments to single target images using selection tools, and then use those same options again to apply them to the entire image. This means you can tweak the same adjustments a second time to the entire photograph, without having to edit the image in two separate windows. The selection tools in Photoshop offer both masking and nonmasking options, depending on what type of selection you want to make. You can edit selections interactively or automatically. Selections are made using the most popular tools, the Selection Brush and the Free Selection Tools. This tutorial assumes that you have some knowledge of using Photoshop or Elements and have basic understanding as to what elements can be found in the image. To learn more about the use of Photoshop, click the links below to learn more: Photography Basics In this tutorial we need to select the background, but first we need to describe what steps we want to take to create this selection. It is common when creating a selection to make a work around the photo with the simple brush. In this case, we want to be below the photo where the shadow and dust gets created, so we need to move the work around the photo. If you can imagine a plane of work that is below the photo, you can place a soft edged brush onto the plane and brush the risk using extreme values. This will create a selection around the part of the photo that is below the plane.

The information contained in this document is subject to change without notice. Misinformation, including product announcements, are distributed by email allowing you to take full advantage of the many new features in the latest Photoshop releases. SAN JOSE, Calif., Oct. 21, 2015 /PRNewswire/ -- Adobe (Nasdaq:ADBE) announced the acquisition of Studiverni.com, a web-based rich media platform for mobile messaging, collaboration and social interactions. With the acquisition, Adobe will integrate Studiverni.com's insights, technology and expertise into Adobe's new messaging product, Smile. Path, a cloud-based mobile platform. "The Studiverni.com team is an exciting group of mobile, rich media and collaboration experts who have a strong track record of delivering powerful tools and products that make rich media and communication more dynamic, engaging and interactive for their users," said Shamim Akbari, vice president for Strategic Marketing and Insights at Adobe. "While our messaging product, Smile. Path, is a great addition to our rich capabilities, we're also excited about how combining Studiverni.com's passion and insights with Adobe's wealth of creative and technological expertise extending into mobile and social will enable us to deliver even more value to Adobe customers." Adobe Smile. Path is a cloud solution for mobile communication that includes real-time capabilities, presence and social interaction that utilizes unified messaging and collaboration features, and automatically generates feeds of rich media content for mobile messaging.

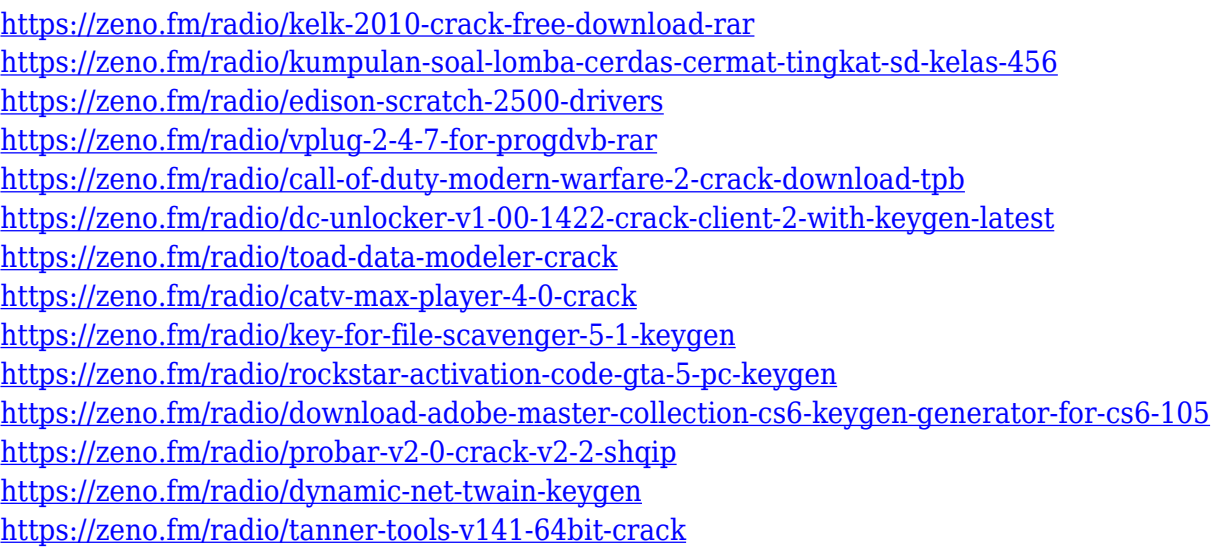

Adobe Creative Cloud is a subscription-based product strategy that offers customers even more benefit, as well as performance and training through unlimited access to a growing collection of premium resources. Adobe® Illustrator® CC features an exhaustive set of tools for designers and technical artists working on any project, whether it's small or large. Creative Cloud provides all of the resources needed to be successful. Adobe Photoshop CS6 is the first major upgrade since 2010 and is now available at Adobe.com/Photoshop. Whether you're a new or veteran user, Photoshop CS6 delivers the vision of what's possible for the future of the world's leading image editing tool. Adobe Photoshop CS6 delivers powerful tools that make photo editing easy and more connected. It also adds a faster, easier way to handle and share your images — whether you're working on a large-scale project in the cloud or just editing a couple of photos on your device. New features include a direct connection to the cloud — Create, Share and Edit files from anywhere, on any device, at any time. And create individualized workflows that apply to your organization's exact needs, saving hours of setup and training time. And, faster, export-only files, enable quick file conversions. Adobe is Using deep learning to improve recognition, make editing easier. With industry-standard skill sets such as the interactive tools like Content Aware Fill, the smart brushes such as the Cloth tool, and the Adobe Sensei smart object recognition, working from a mobile device is a seamless experience. It's also faster and easier to overcome the limitations with technology like PHOTOSHOP WHEN CAMERA IS ATTACHED, which enables customers to upload photos directly to Photoshop from the camera without having to use a

separate scanner or computer.

[https://auxclicscitoyens.fr/wp-content/uploads/2023/01/Adobe-Photoshop-CC-2015-Version-17-Keyge](https://auxclicscitoyens.fr/wp-content/uploads/2023/01/Adobe-Photoshop-CC-2015-Version-17-Keygen-For-LifeTime-WinMac-64-Bits-2022.pdf) [n-For-LifeTime-WinMac-64-Bits-2022.pdf](https://auxclicscitoyens.fr/wp-content/uploads/2023/01/Adobe-Photoshop-CC-2015-Version-17-Keygen-For-LifeTime-WinMac-64-Bits-2022.pdf) [http://pensjonatewa.pl/adobe-photoshop-2020-version-21-download-serial-key-with-key-pc-windows-2](http://pensjonatewa.pl/adobe-photoshop-2020-version-21-download-serial-key-with-key-pc-windows-2022/) [022/](http://pensjonatewa.pl/adobe-photoshop-2020-version-21-download-serial-key-with-key-pc-windows-2022/) <https://theferosempire.com/?p=25720> <https://indoretalk.com/wp-content/uploads/2023/01/malshai.pdf> [https://www.kiochi.com/wp-content/uploads/2023/01/Photoshop\\_2020.pdf](https://www.kiochi.com/wp-content/uploads/2023/01/Photoshop_2020.pdf) [http://www.milanomia2.com/wp-content/uploads/2023/01/Neon-Light-Effect-Photoshop-Download-UP](http://www.milanomia2.com/wp-content/uploads/2023/01/Neon-Light-Effect-Photoshop-Download-UPD.pdf) [D.pdf](http://www.milanomia2.com/wp-content/uploads/2023/01/Neon-Light-Effect-Photoshop-Download-UPD.pdf) [https://rerootyourlife.com/2023/01/02/skin-smoothing-brush-photoshop-download-\\_top\\_/](https://rerootyourlife.com/2023/01/02/skin-smoothing-brush-photoshop-download-_top_/) [https://imarsorgula.com/wp-content/uploads/2023/01/Download-Photoshop-2022-Version-2341-CRAC](https://imarsorgula.com/wp-content/uploads/2023/01/Download-Photoshop-2022-Version-2341-CRACK-MacWin-64-Bits-New-2022.pdf) [K-MacWin-64-Bits-New-2022.pdf](https://imarsorgula.com/wp-content/uploads/2023/01/Download-Photoshop-2022-Version-2341-CRACK-MacWin-64-Bits-New-2022.pdf) <https://luciavillalba.com/wp-content/uploads/2023/01/uhibill.pdf> https://aglgamelab.com/neat-image-free-download-for-photoshop-7-\_exclusive\_/ <http://www.sweethomeslondon.com/?p=188276> <https://kufm.net/wp-content/uploads/2023/01/glynzal.pdf> <http://gjurmet.com/en/adobe-photoshop-free-download-for-windows-7-mod-work/> <https://turn-key.consulting/2023/01/02/reddit-photoshop-free-download-free/> <https://porizko.de/free-offline-photoshop-download-better/> [https://65s172.p3cdn1.secureserver.net/wp-content/uploads/2023/01/Download-Photoshop-CS3-With](https://65s172.p3cdn1.secureserver.net/wp-content/uploads/2023/01/Download-Photoshop-CS3-With-License-Key-Activation-Code-With-Keygen-64-Bits-2023.pdf?time=1672656029) [-License-Key-Activation-Code-With-Keygen-64-Bits-2023.pdf?time=1672656029](https://65s172.p3cdn1.secureserver.net/wp-content/uploads/2023/01/Download-Photoshop-CS3-With-License-Key-Activation-Code-With-Keygen-64-Bits-2023.pdf?time=1672656029) [https://fotofables.com/wp-content/uploads/2023/01/Adobe\\_Photoshop\\_2021\\_Version\\_224-1.pdf](https://fotofables.com/wp-content/uploads/2023/01/Adobe_Photoshop_2021_Version_224-1.pdf) <https://www.perdonodevelopment.it/wp-content/uploads/2023/01/leonwayn.pdf> <https://elolist.com/wp-content/uploads/2023/01/anawero.pdf> <https://thepeak.gr/adobe-photoshop-7-2-free-download-full-version-for-windows-7-upd/> <https://lgbtunleashed.com/2023/01/02/free-photoshop-free-download-for-pc-best/> [https://mentorus.pl/watermark-brush-photoshop-download-\\_\\_hot\\_\\_/](https://mentorus.pl/watermark-brush-photoshop-download-__hot__/) [https://redimoldova.com/en/lightroom-photoshop-apk-download-\\_top\\_/](https://redimoldova.com/en/lightroom-photoshop-apk-download-_top_/) [https://www.sneslev-ringsted.dk/wp-content/uploads/Adobe-Photoshop-Imageready-70-Full-Version-F](https://www.sneslev-ringsted.dk/wp-content/uploads/Adobe-Photoshop-Imageready-70-Full-Version-Free-Download-Free.pdf) [ree-Download-Free.pdf](https://www.sneslev-ringsted.dk/wp-content/uploads/Adobe-Photoshop-Imageready-70-Full-Version-Free-Download-Free.pdf) <http://propcurrency.org/?p=2505> <https://www.picketgram.fr/wp-content/uploads/2023/01/kakamac.pdf> <https://ilmercatino.tv/wp-content/uploads/2023/01/wonnkarn.pdf> [https://www.aspalumni.com/adobe-photoshop-7-0-free-download-full-version-for-windows-7-softonic-t](https://www.aspalumni.com/adobe-photoshop-7-0-free-download-full-version-for-windows-7-softonic-top/) [op/](https://www.aspalumni.com/adobe-photoshop-7-0-free-download-full-version-for-windows-7-softonic-top/) <https://assetmanagementclub.com/pack-brush-photoshop-download-link/> <https://edupedo.com/wp-content/uploads/2023/01/jametan.pdf> <http://outsourcebookkeepingindia.com/wp-content/uploads/2023/01/dawkamm.pdf> [https://shikhadabas.com/2023/01/02/adobe-photoshop-2021-version-22-2-with-serial-key-lifetime-acti](https://shikhadabas.com/2023/01/02/adobe-photoshop-2021-version-22-2-with-serial-key-lifetime-activation-code-x32-64-2022/) [vation-code-x32-64-2022/](https://shikhadabas.com/2023/01/02/adobe-photoshop-2021-version-22-2-with-serial-key-lifetime-activation-code-x32-64-2022/) <https://buddymeets.com/wp-content/uploads/2023/01/durdav.pdf> [http://cubaricosworld.com/wp-content/uploads/2023/01/Photoshop-2022-Download-free-Cracked-326](http://cubaricosworld.com/wp-content/uploads/2023/01/Photoshop-2022-Download-free-Cracked-3264bit-2022.pdf) [4bit-2022.pdf](http://cubaricosworld.com/wp-content/uploads/2023/01/Photoshop-2022-Download-free-Cracked-3264bit-2022.pdf) [https://greybirdtakeswing.com/download-free-adobe-photoshop-2022-with-registration-code-hacked-f](https://greybirdtakeswing.com/download-free-adobe-photoshop-2022-with-registration-code-hacked-for-windows-x32-64-2022/) [or-windows-x32-64-2022/](https://greybirdtakeswing.com/download-free-adobe-photoshop-2022-with-registration-code-hacked-for-windows-x32-64-2022/) [https://kitchenwaresreview.com/photoshop-2021-version-22-4-2-with-key-activation-code-with-keyge](https://kitchenwaresreview.com/photoshop-2021-version-22-4-2-with-key-activation-code-with-keygen-mac-win-64-bits-2022/) [n-mac-win-64-bits-2022/](https://kitchenwaresreview.com/photoshop-2021-version-22-4-2-with-key-activation-code-with-keygen-mac-win-64-bits-2022/)

[https://teenmemorywall.com/photoshop-2022-version-23-1-1-download-free-license-key-full-with-full](https://teenmemorywall.com/photoshop-2022-version-23-1-1-download-free-license-key-full-with-full-keygen-update-2023/)[keygen-update-2023/](https://teenmemorywall.com/photoshop-2022-version-23-1-1-download-free-license-key-full-with-full-keygen-update-2023/)

[https://articlebeast.online/photoshop-2021-version-22-4-license-code-keygen-free-license-key-for-pc-n](https://articlebeast.online/photoshop-2021-version-22-4-license-code-keygen-free-license-key-for-pc-new-2023/) [ew-2023/](https://articlebeast.online/photoshop-2021-version-22-4-license-code-keygen-free-license-key-for-pc-new-2023/)

<https://www.aussnowacademy.com/photoshop-2021-with-serial-key-for-windows-x32-64-latest-2023/> <https://marshryt.by/wp-content/uploads/Download-Free-Photoshop-Layer-Styles-TOP.pdf>

The new content editing features in Photoshop are the result of the company's investment in the Path Compositing SDK (Beta) and existing tools like Content-Aware Fill. With Content-Aware Fill, Photoshop leverages Adobe Sensei Machine Learning technology to virtually remove the need to generate a mask the object selection tool for artists is a key initial partner to help create the foundation for amazing talent-free creative workflows. The new Content-Aware Move feature, which has been a top request by artist communities, enables users to connect live tracking data from the camera or other media capture device with Adobe Sensei Machine to automatically identify moving objects and place them on a layer, even when tracking is not available. The new Selection Features in the Streamline mode, which works like the Selection tool in Photoshop and the Magic Wand in Illustrator, enables Photoshop users more easily select objects and text. The new Edit feature is designed to make color adjustment and cropping fast and convenient. With Edit in the Browser, users can now easily adjust brightness, contrast and contrast using the same experience that they have on their website, without having to open Photoshop. The new Retain Layers feature makes it even easier to create artwork that can be redesigned at any time, and the new Create a Folder for Batch Redesign lets you quickly reuse and retouch or switch between multiple revisions of a design. All-new "Detach from Photoshop" allows users to easily send images directly from Photoshop to other applications like Lightroom or the browser, as well as to services like Adobe Stock or Adobe Portfolio.